# Class 11

Nested Loops with Calculations, Library Functions

# Exam 1 Room Change

- •Exam 1 will be held in RO-230
- RO-230 is on the second floor of the library building
- Exam time is from 6:30 pm to 7:20 pm

•If you are late, the exam still ends at 7:20 pm for you. So please be on time.

•If you finish the exam early, you can bring it to the front, hand it in, and then exit quietly. Thanks!

#### Reminders:

•This is a closed book exam. Put away your calculator, cellphone, computer, headphone, notes, books, e.t.c.

• Use the bathroom before you start the exam.

• Have your CUNY ID ready. I will come by to check it.

# RO-230 seating plan

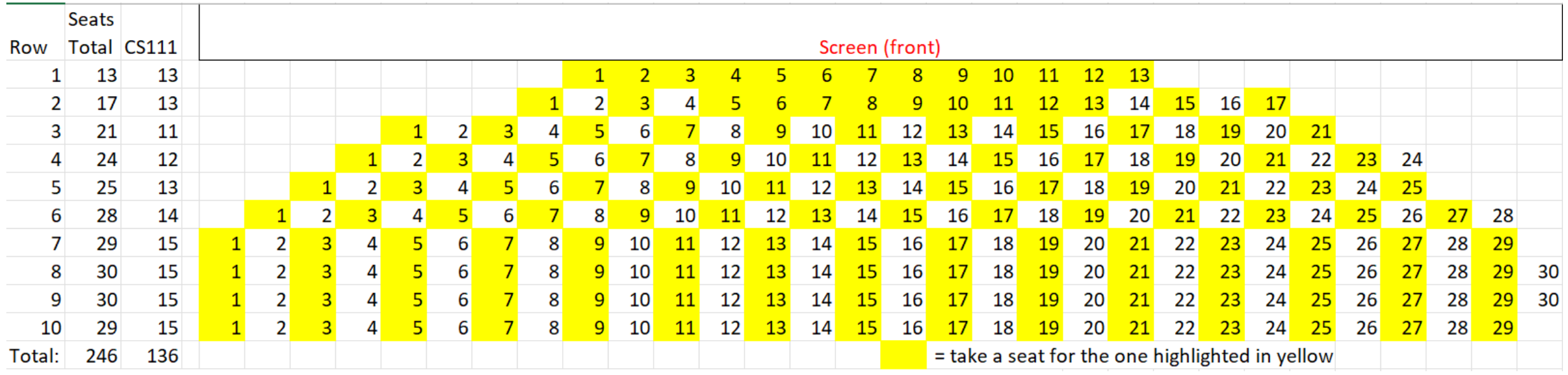

- Write a complete C++ program that does the following:
	- It asks the user to enter a positive integer.
	- The program reads a value *n* entered by the user. If the value is not legal, the program terminates.
	- The program prints a table with *n* lines of output. On output line number *x* the program should list the numbers from 1 to *x* together with their sum.

Enter a positive integer: 4

1 the sum is 1

1 2 the sum is 3

1 2 3 the sum is 6

1 2 3 4 the sum is 10

#### Functions

- Functions have three parts:
	- name
	- return type
	- input arguments

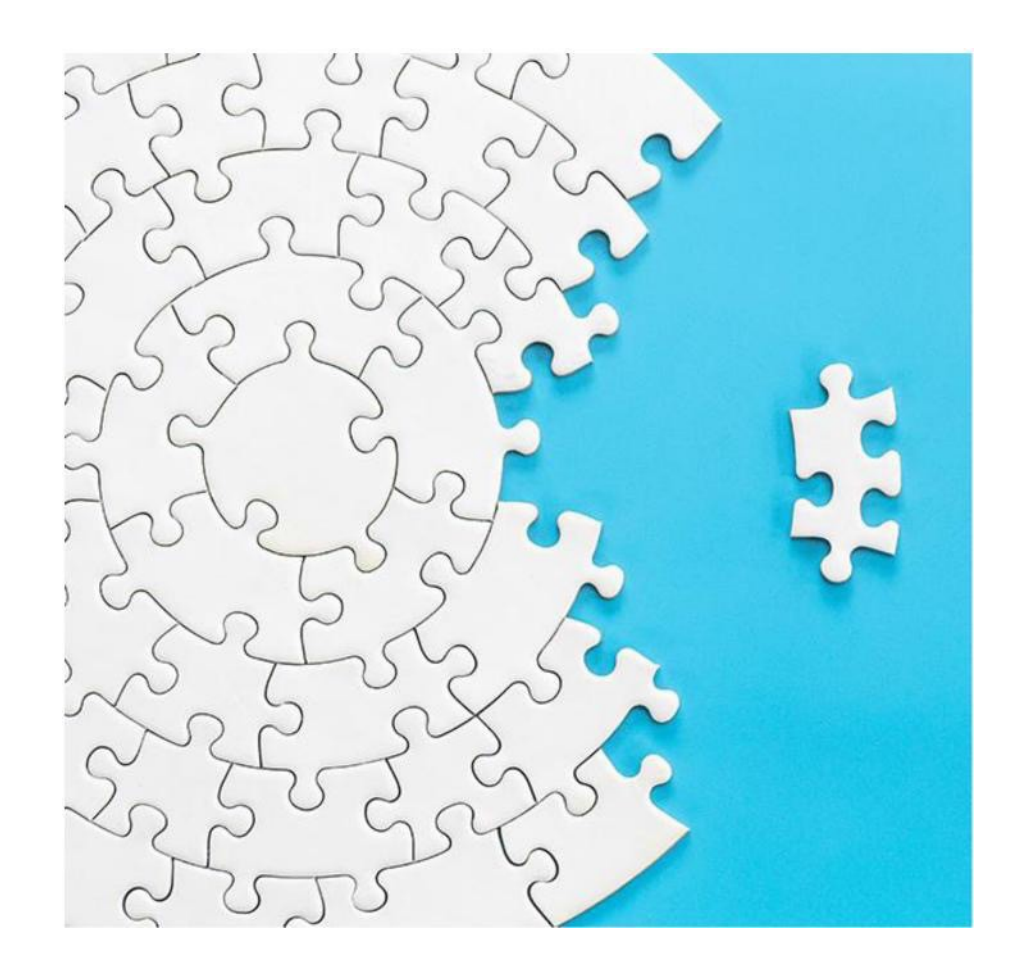

# Library Functions

- Some functions are already written for us
- These are stored in libraries
- In order to use these functions, we need to tell the computer which library to include

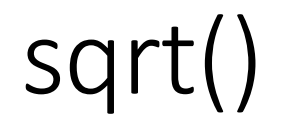

- Returns the square root of a number
- Member of the cmath library

- Goal:
	- Write a program that calculates the square root of a number.
	- Ask the user if they would like to calculate another square root.
	- Run this process in a loop as long as the user enters a positive number.

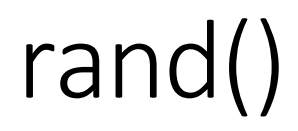

- Returns a pseudo-random integer within the range 1 to some very large number
- Member of the cstdlib library

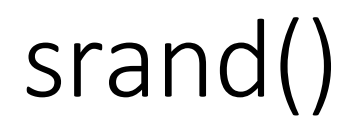

- Initializes the random number generator function rand() to some seed value
- Member of the cstdlib library
- We use time(0) as the seed value
- time() is a member of the ctime library

• Goal: Simulate rolling a die five times

- Goal: Simulate tossing a coin ten times.
	- Keep track of the number of heads and the number of tails tossed.
	- Use 1 for heads and 0 for tails.